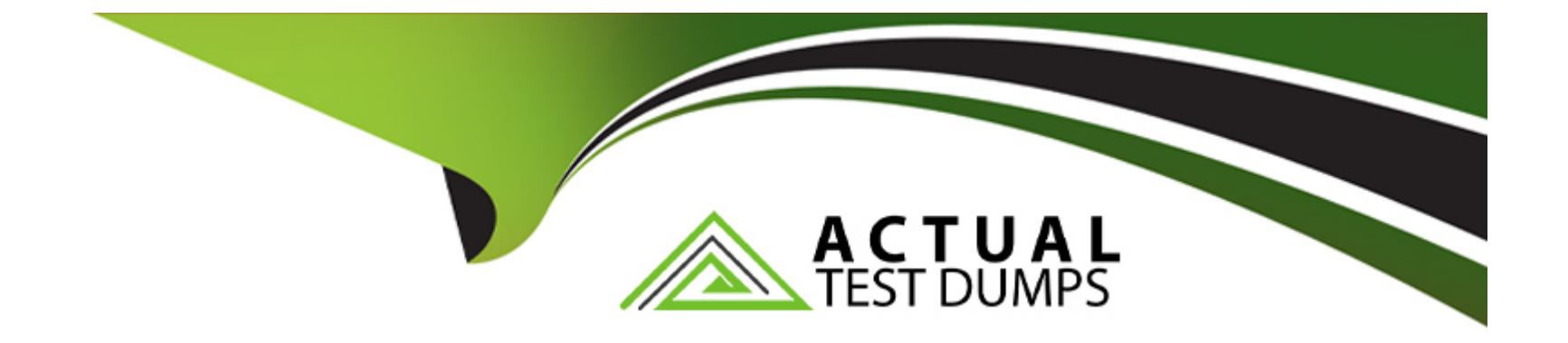

# **Free Questions for C\_THR85\_2311 by actualtestdumps**

# **Shared by Snow on 15-04-2024**

**For More Free Questions and Preparation Resources**

**Check the Links on Last Page**

# **Question 1**

#### **Question Type: MultipleChoice**

How do you add filters to the Competency-Objective Matrix?

### **Options:**

- **A-** By modifying the text option in the Org Chart XML
- **B-** By modifying the Succession Data Model
- **C-** By changing Matrix Grid Reports: Performance-Potential in Admin Center
- **D-** By changing Matrix Grid Reports: How vs. What in Admin Center

### **Answer:**

D

# **Question 2**

**Question Type: MultipleChoice**

Where do you enable the option to rank successors?

### **Options:**

- **A-** Admin Center Org Chart Configuration
- **B-** Provisioning Import/Export Data Model
- **C-** Provisioning Edit Org Chart Configuration
- **D-** Admin Center Nomination Setup

# **Answer:**

D

# **Question 3**

### **Question Type: MultipleChoice**

Which of the following attributes can you define for child elements in both standard elements and background elements?Note: There are 2 correct answers to this question.

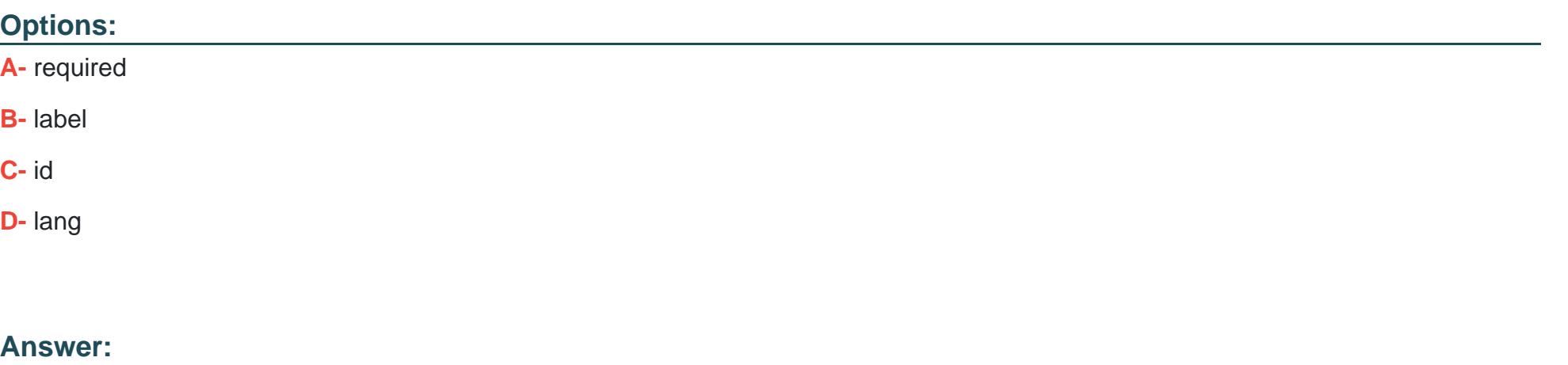

C, D

# **Question 4**

**Question Type: MultipleChoice**

When do the end users see the default search fields in the Talent Search?Note: There are 2 correct answers to this question.

# **Options:**

**A-** When they use the Start Over option

- **B-** When they add users to pools from Talent Search
- **C-** When they use the Nominate option
- **D** When they go to the Talent Search for the first time

### **Answer:**

B, D

# **Question 5**

#### **Question Type: MultipleChoice**

What happens when the visibility of a field is set to ''none'' for a background element in the Succession Data Model?

### **Options:**

- **A-** This field is visible neither in People Profile nor in Talent Search.
- **B-** This field is visible in People Profile but NOT in Talent Search.
- **C-** This field is visible in both People Profile and in Talent Search.
- **D-** This field is NOT visible in People Profile but it is visible in Talent Search.

D

# **Question 6**

## **Question Type: MultipleChoice**

Within Talent Search V2, which settings can be different if you switch between search roles?Note: There are 2 correct answers to this question.

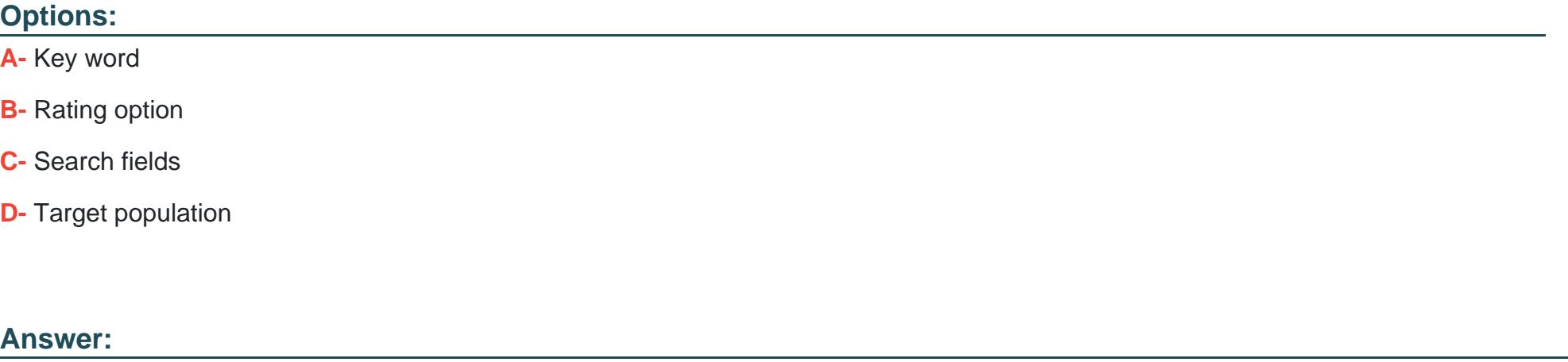

C, D

### **Question Type: MultipleChoice**

What options do you have to add users from the Add Population dialog in a custom profile slide?Note: There are 2 correct answers to this question.

# **Options:**

- **A-** Add a team, starting from a given manager, and include a specified number of levels.
- **B-** Import an Excel file containing a list of user IDs.
- **C-** Import a CSV file containing a list of user names.
- **D-** Select a dynamic group defined in the options under the Name menu.

### **Answer:**

A, C

To Get Premium Files for C\_THR85\_2311 Visit

[https://www.p2pexams.com/products/c\\_thr85\\_231](https://www.p2pexams.com/products/C_THR85_2311)1

For More Free Questions Visit [https://www.p2pexams.com/sap/pdf/c-thr85-231](https://www.p2pexams.com/sap/pdf/c-thr85-2311)1